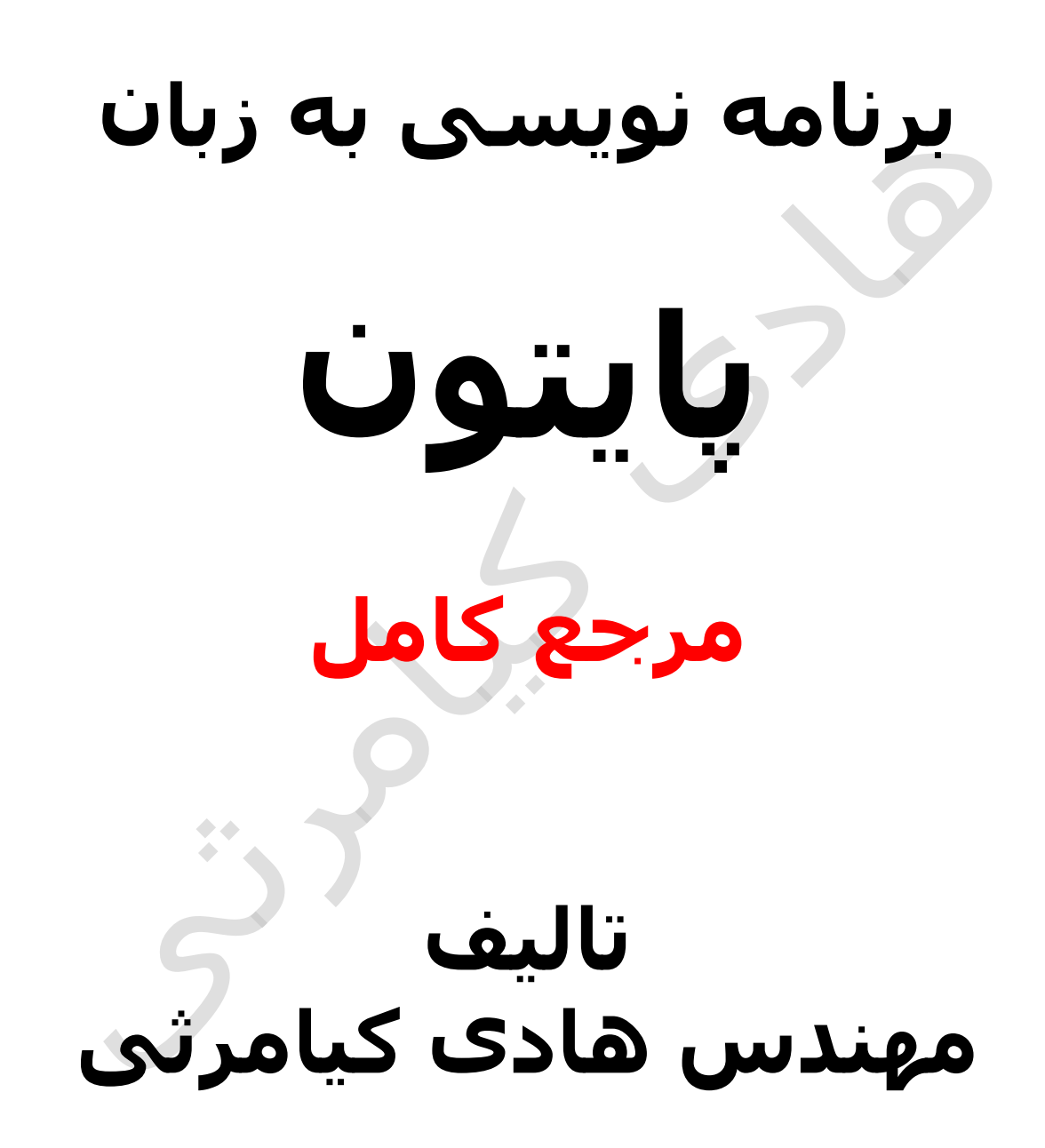

**تمام مثال های موجود در این کتاب با کامپیوتر تست شده اند تا از هر گونه خطا مبرا باشند با این حال ممکن است باز هم خطاهایی در آن وجود داشته باشد از کلیه خوانندگان این کتاب ، اساتید و دانشجویان محترم خواهشمندم برای مطلع کردن مولف از این خطا ها لطفا با ایمیل آدرس زیر تماس بگیرید**

**hadikiamarsi@gmail.com**

**الزم به ذکر است کلیه حقوق مادی و معنوی این اثر برای مولف محفوظ می باشد و هرگونه کپی برداری و استفاده از محتویات این کتاب به هر نوعی تحت پیگرد قانونی قرار می گیرد** 

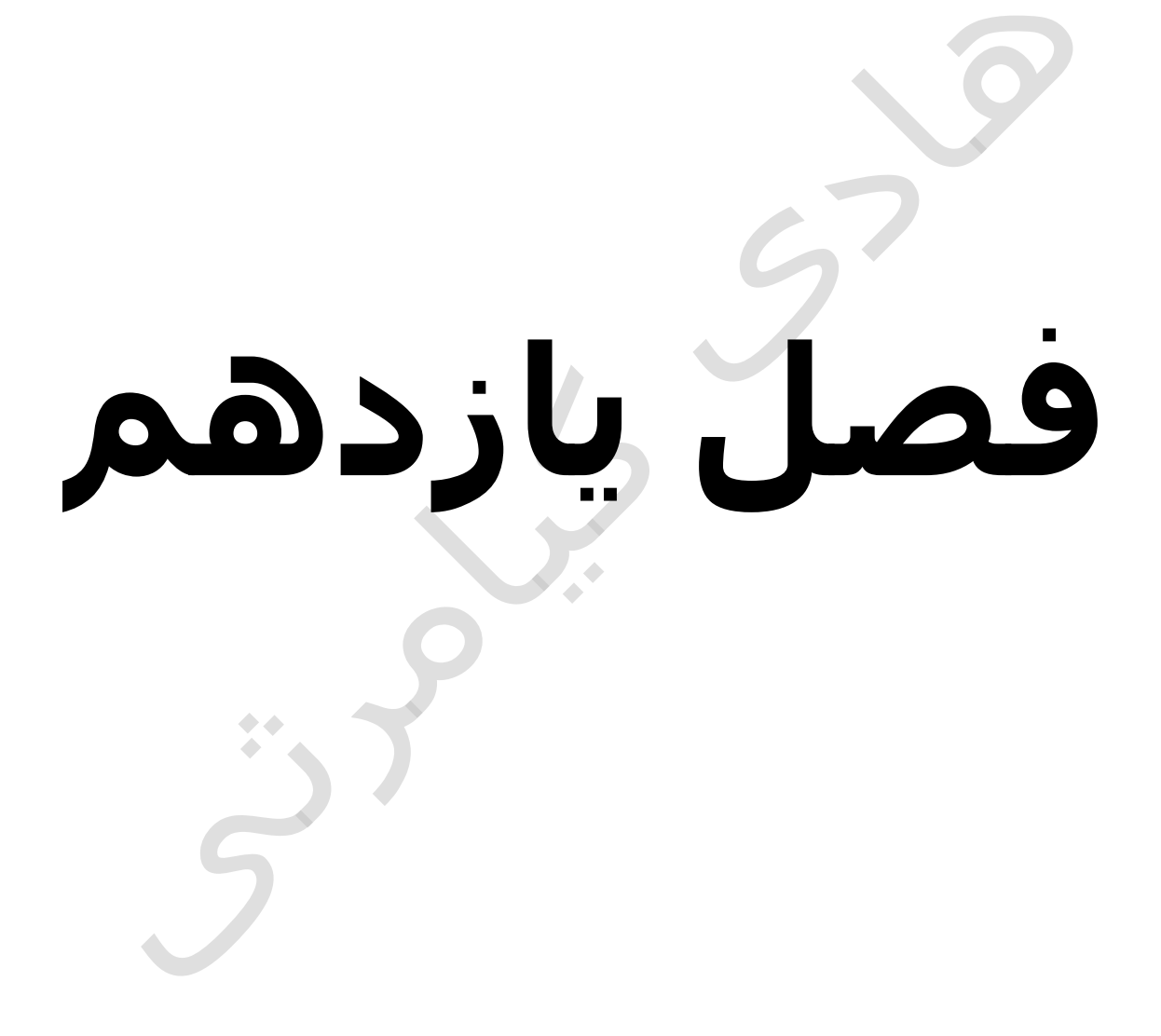

# **در این فصل مطالب زیر را خواهید آموخت**

**استثناها و مدیریت خطا ها در پایتون ) python)**

**دستور assert**

**استثنا )Exception ) چیست ؟**

**مدیریت یک استثنا )exception)**

**مدیریت استثنا )Exception ) بدون ذکر نو ع استثنا )Exception)**

**مدیریت استثنا )Exception ) با تعیین چند نوع استثنا )Exception )**

**try-finally با ( error handling ( خطا مدریت**

**آرگومان های یک استثنا )Exception)**

**ایجاد استثنا )Exception)** 

**استثناهای )Exceptions ) تعریف شده توسط کاربر** 

# **استثناها و مدیریت خطا ها در پایتون ) ) python**

در برنامه نویسی بوجود آمدن خطا و استثنا اجتناب ناپذیر می باشد ولی مهم مدیریت آن ها می باشد در زبان برنامه نویسی پایتون ) python ) ابزارهایی برای برای مدیریت خطاها و استثناها وجود دارد که در این فصل با آن ها آشنا می گردید

در زیر لیست خطاها و استثناهای پیش فرض در پایتون ) python ) آورده شده است

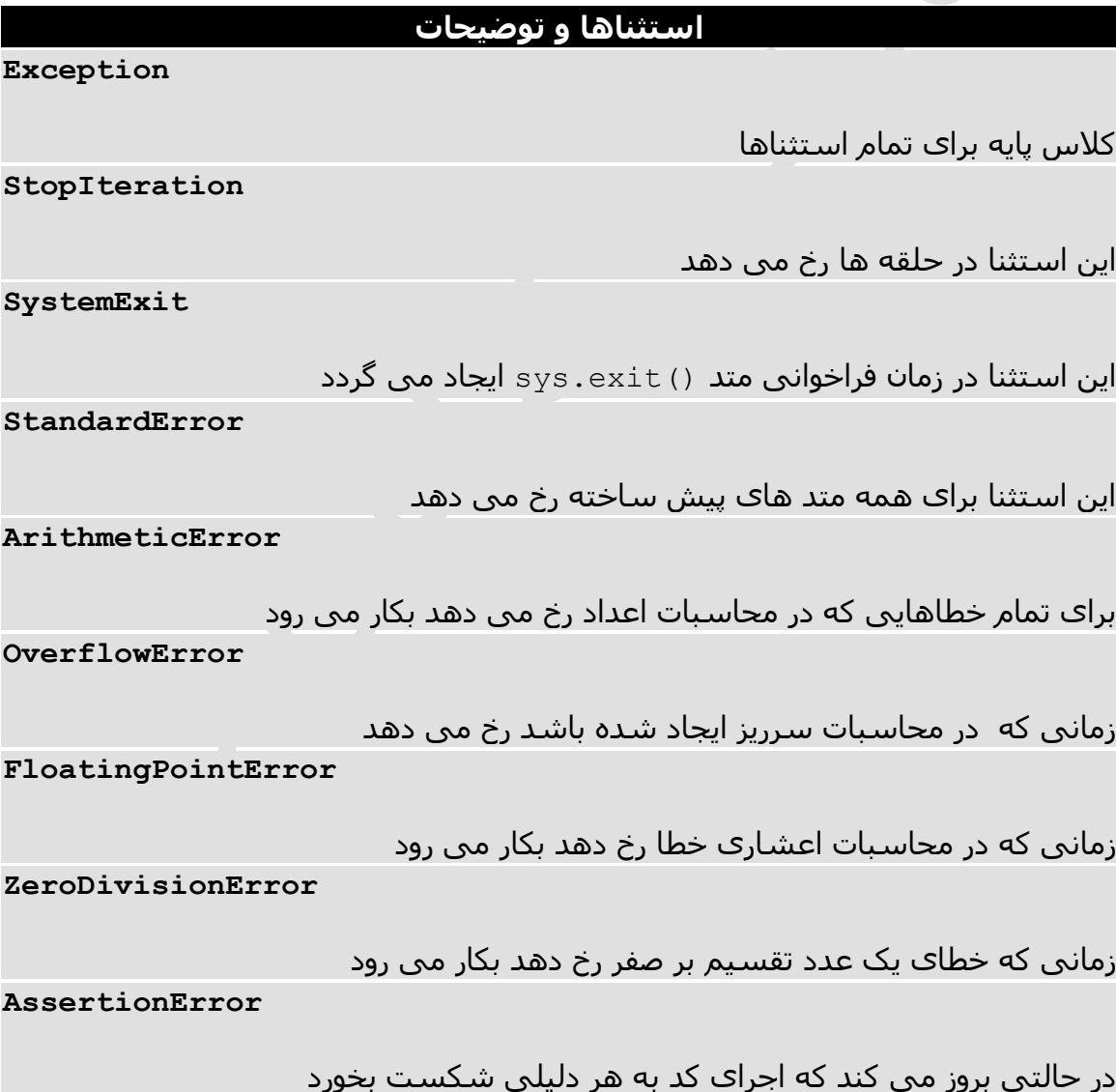

**AttributeError**

در صورتی بروز می کند که یک انتصاب اشتباه رخ بدهد

#### **EOFError**

زمان استفاده از توابع ()input\_raw و ()input اگر خطا رخ دهد بکار می آید **ImportError**

زمانی که خطایی در دستور import رخ دهد بکار می آید

#### **KeyboardInterrupt**

زمانی که خطایی در دستور c+Ctrl صادر شده از طرف کاربر رخ بدهد بکار می آید **LookupError**

زمانی که خطایی در جستجو ایجاد گردد بکار می آید

**IndexError**

زمانی که اندیس تخصیص داده شده در لیست موجود نباشد بکار می آید

**KeyError**

زمانی که کلید در دیکشنری وجود نداشته باشد بکار می آید

**NameError**

زمانی که یک کلمه شناسه وجود نداشته باشد

**UnboundLocalError**

زمانی که برای یک متغیر محلی مقداری در نظر نگرفته شده باشد

**EnvironmentError**

زمانی که خطایی مربوط به خارج از محیط پایتون ایجاد گردد بکار می آید

**IOError**

زمانی که خطایی در باز کردن فایل ها ایجاد گردد بکار می آید

**IOError**

زمانی که خطایی در ورودی خروجی پیش آید بکار می آید

**SyntaxError**

زمانی که خطایی در دستورات نحوی پایتون ایجاد گردد بکار می آید

**IndentationError**

زمانی که تو رفتگی در کدهای پایتون رعایت نشده باشد بکار می آید

**SystemError**

زمانی که خطایی در مفسر پایتون ایجاد گردد بکار می آید

**SystemExit**

زمانی که خطایی در متد ()exit.sys بوجود آید بکار می آید

**TypeError**

زمانی که یک عملگر برای یک ساختار داده ای غیر معتبر بکار رود بکار می آید **ValueError**

زمانی که خطایی در آرگومان یک تابع پیش ساخته ایجاد گردد بکار می آید **RuntimeError**

زمانی که خطای ایجاد شده در هیچکدام از گروه خطاهای باال جای نگیرد بکار می آید **NotImplementedError**

زمانی که متد یک کالس از کالسی ارث برده شده باشد که آن کالس وجود نداشته باشد بکار می آید

#### **دستور assert**

این دستور همانند یک دستور شرطی عمل می نماید و عبارتی را بررسی می نماید و در صورت false بودن خطایی را صادر می نماید

دستور نحوی آن را در زیر می بینید

 $\bullet$   $\bullet$ assert Expression[, Arguments]

برای آشنایی بیشتر با این دستور به مثال زیر توجه نمایید

```
#!/usr/bin/python
def KelvinToFahrenheit(Temperature):
   assert (Temperature >= 0), "Colder than absolute zero!"
    return ((Temperature-273)*1.8)+32
print KelvinToFahrenheit(273)
print int(KelvinToFahrenheit(505.78))
print KelvinToFahrenheit(-5)
```
اجرای کد باال نتیجه زیر را در صفحه خروجی ظاهر خواهد نمود

```
32.0
451
Traceback (most recent call last):
File "test.py", line 9, in <module>
```

```
print KelvinToFahrenheit(-5)
File "test.py", line 4, in KelvinToFahrenheit
assert (Temperature >= 0), "Colder than absolute zero!"
AssertionError: Colder than absolute zero!
```
# **استثنا )Exception ) چیست ؟**

استثنا ) exception ) یک رویداد می باشد که در روند اجرای یک برنامه یا کد رخ می دهد رخ دادن یک استثنا اگر مدیریت نشود باعث توقف اجرای برنامه یا کد می گردد

# **مدیریت یک استثنا )exception)**

مدیریت یک استثنا ) exception ) و خطا به این معنا می باشد که عملی انجام بدهیم که استثنا و خطا موجب توقف روند اجرای برنامه نگردد برای انجام این کار در دنیای برنامه نویسی دو روش وجود دارد اولین روش استفاده از بالک های تصمیم گیری می باشد و دومین روش استفاده از ابزارهای مدیریت خطا و استثنایی که به طور پیش فرض در یک زبان برنامه نویسی وجود دارد یکی از این ابزارها بالک except .. try می باشد

#### **راهنمای نحوی**

try: You do your operations here; ...................... except ExceptionI: If there is ExceptionI, then execute this block. except ExceptionII: If there is ExceptionII, then execute this block. ...................... else: If there is no exception then execute this block.

 $\bullet$  4

در زیر نکات مهمدر مورد بالک try آورده شده است

هر دستور try می تواند چندتا except داشته باشد

هر دستور except می تواند در درون خودش چند دستور except داشته باشد

بعد از دستور except می توانید از دستور else استفاده نمایید

در مثال زیر اگر فایل testfile وجود نداشته باشد پیغام خطای مناسب ظاهر می گردد

```
#!/usr/bin/python
```
try: fh = open("testfile", "w") fh.write("This is my test file for exception handling!!") except IOError: print "Error: can\'t find file or read data" else: print "Written content in the file successfully" fh.close()

اجرای کد باال نتیجه زیر را در صفحه خروجی ظاهر خواهد نمود

Written content in the file successfully

**مثال** 

#!/usr/bin/python

```
try:
   fh = open("testfile", "r")
    fh.write("This is my test file for exception handling!!")
except IOError:
   print "Error: can\'t find file or read data"
else:
   print "Written content in the file successfully"
```
اجرای کد باال نتیجه زیر را در صفحه خروجی ظاهر خواهد نمود

Error: can't find file or read data

### **مدیریت استثنا )Exception ) بدون ذکر نوع استثنا ) Exception(**

شما می توانید به مدیریت خطاها و استثناها ) exception ) بپردازید بدون اینکه نوع خطا یا استثنا ) exception ) را بدانید

```
try:
  You do your operations here;
    ......................
except:
```
**مثال** 

```
 If there is any exception, then execute this block.
    ......................
else:
   If there is no exception then execute this block.
```
اگر در جلوی except نوع خطا نوشته نگردد به صورت خودکار هرنوع خطا و استثنایی ) exception ) را پوشش می دهد

#### **مدیریت استثنا )Exception ) با تعیین چند نوع استثنا )Exception)**

شما می توانید در جلوی except چند نوع خطا و استثنا ) exception ) را ذکر نمایید

```
try:
   You do your operations here;
    ......................
except(Exception1[, Exception2[,...ExceptionN]]]):
    If there is any exception from the given exception list,
    then execute this block.
    ......................
else:
    If there is no exception then execute this block.
```
#### **try-finally با ( error handling ( خطا مدریت**

بالک finally را می توانید در موقعیت هایی که دوست ندارید نوع خطا و استثنا ) exception ) را تعیین نمایید بکار ببرید

ساختار نحوی آن در زیر آورده شده است

```
try:
   You do your operations here;
    ......................
    Due to any exception, this may be skipped.
finally:
    This would always be executed.
   ......................
```
بیاد داشته باشید شما نمی توانید از else در بدنه بالک finally استفاده نمایید

```
#!/usr/bin/python
try:
  fh = open("testfile", "w") fh.write("This is my test file for exception handling!!")
finally:
   print "Error: can\'t find file or read data"
```
اجرای کد باال نتیجه زیر را در صفحه خروجی ظاهر خواهد نمود

Error: can't find file or read data

 $\blacklozenge$ 

```
مثالی دیگر
```

```
#!/usr/bin/python
try:
  fh = open("testfile", "w") try:
       fh.write("This is my test file for exception handling!!")
    finally:
       print "Going to close the file"
       fh.close()
except IOError:
   print "Error: can\'t find file or read data"
```
شما می توانید بالک های مدیریت خطا و استثنا ) exception ) را به صورت تو در تو بکار ببرید همانطور که در مثال باال دیده می شود

# **آرگومان های یک استثنا )Exception)**

بالک exception می تواند یک ورودی یا همان آرگومان بپذیرد که توضیحات اضافه ایجاد خطا و استثنا ) exception ) در آن قرار می گیرد برای آشنایی بیشتر با این درس به مثال زیر توجه نمایید

```
try:
  You do your operations here;
    ......................
except ExceptionType, Argument:
  You can print value of Argument here...
```
الزم به ذکر است این آرگومان می تواند به هر اسمی باشد برای آشنایی بیشتر به مثال زیر توجه نمایید

#!/usr/bin/python

# Define a function here. def temp\_convert(var): try: return int(var) except ValueError, Argument: print "The argument does not contain numbers\n", Argument # Call above function here.

temp\_convert("xyz");

اجرای کد باال نتیجه زیر را در صفحه خروجی ظاهر خواهد نمود

```
The argument does not contain numbers
invalid literal for int() with base 10: 'xyz'
```
### **ایجاد استثنا ) Exception)**

در زبان برنامه نویسی پایتون ) python ) برنامه نیس می تواند یک استثنا را به صورت دستی ایجاد نماید این کار با تابع پیش فرض raise انجام می پذیرد

#### **راهنمای نحوی**

raise [Exception [, args [, traceback]]]

در دستور نحوی باال exception نوع استثنا می باشد args آرگومان می باشد که اختیاری می باشد و traceback میزان سطح بررسی استثنا را مشخص می نماید که اختیاری می باشد.

#### **مثال**

```
def functionName( level ):
   if level < 1:
       raise "Invalid level!", level
       # The code below to this would not be executed
       # if we raise the exception
```
برای استفاده از کد باال باید بوسیله کد زیر خطا را گیر بیاندازید

```
try:
    Business Logic here...
except "Invalid level!":
```

```
 Exception handling here...
else:
    Rest of the code here...
```
#### **استثناهای )Exceptions ) تعریف شده توسط کاربر**

در زبان برنامه نویسی پایتون ) python ) شما به عنوان برنامه نویس می توانید یک استثنا را خودتان تعریف نمایید . البته برای انجام این کار باید یک کالس طراحی نمایید که این کالس باید از یکی از خطاها و استثناهای از پیش تعریف شده در جدول اول این فصل مشتق شده باشد . برای آشنایی بیشتر به مثال زیر توجه نمایید در مثال زیر کالس تعریف شده از کالس پیش فرض RuntimeError مشتق شده است

```
class Networkerror(RuntimeError):
  def init (self, arg):
      self.args = arg
```
کالس استثنا تعریف شده در باال را به شکل زیر می توانید به صورت زیر صدا بزنید یا اجرا نمایید

try:

 raise Networkerror("Bad hostname") except Networkerror,e: print e.args

 $\bullet\bullet$